# Dieter Oelschlägel; Herbert Süsse Bemerkungen zum Verfahren der koordinatenweisen Suche

*Aplikace matematiky*, Vol. 26 (1981), No. 3, 202–210

Persistent URL: <http://dml.cz/dmlcz/103912>

# **Terms of use:**

© Institute of Mathematics AS CR, 1981

Institute of Mathematics of the Czech Academy of Sciences provides access to digitized documents strictly for personal use. Each copy of any part of this document must contain these *Terms of use*.

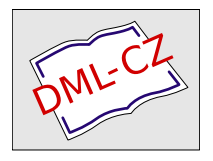

[This document has been digitized, optimized for electronic delivery and](http://dml.cz) stamped with digital signature within the project *DML-CZ: The Czech Digital Mathematics Library* http://dml.cz

## BEMERKUNGEN ZUM VERFAHREN DER KOORDINATENWEISEN SUCHE

DIETER OELSCHLÄGEL und HERBERT SÜBE

(Eingegangen 18. Mai 1979*)* 

### 1. EINLEITUNG

In Anlehnung einer Arbeit von Donath G. und K.-H. Elster [3] soll im folgenden eine ,,Intervallversion" der koordinatenweisen Suche vorgestellt werden. Dabei sollen alle möglichen Fehler berücksichtigt werden, d. h. z. B. auch eingangsbedingte Fehler in der Zielfunktion, so daß man auf einer EDVA numerisch sichere Ergebnisse erhält. Weiterhin soll an Hand des Testbeispiels A aus [3] die "gewöhnliche" mit der ,,Intervallversion" verglichen werden.

## 2. BEZEICHNUNGEN UND DEFINITIONEN

Mit  $A, B, \ldots \in I(R)$  werden reelle, abgeschlossenen Intervalle bezeichnet,  $a, b, \ldots$  $\ldots \in R$  seien reelle Zahlen oder reelle Vektoren und  $\begin{bmatrix} x \end{bmatrix}^T = \begin{bmatrix} x, & -x \end{bmatrix}^T = (X_1, X_2, \ldots)$  $(L, X_n) \in V_n(I(R))$  bezeichne einen Intervallvektor sowie  $[A] = [A, A^T A] = (A_{ij}) \in V_n(I(R))$  $\in M_{m,n}(I(R))$  eine Intervallmatrix. Der Durchmesser  $d([x]) = max d(X_i)$  sei mit  $d(X_i) = x_i - x_i, X_i = [-x_i, x_i]$  erklärt.

Weiterhin benötigen wir die Norm eines Intervallvektors  $\| [x] \| = \sup \| x \|$  und die Norm einer Intervallmatrix  $\| [A] \| = \sup \|A\|$ . *xeM A*e[*A*]

#### 3. AUFGABENSTELLUNG

Wir betrachten die gleiche Aufgabenstellung wie in [3]:

(1) min { $f(x)/x \in G$ },  $G := \{ x \in R^n | a_i \le x_i, i \in I; x_j \le b_j, j \in J; \}$  $I, J \subseteq \{1, 2, ..., n\}; a_i, b_j \in R\} \neq \emptyset$ .

Da wir eingangsbedingte Fehler zulassen wollen, wird in der Zielfunktion  $f(x)$ ein Parametervektor a eingeführt, wobei alle Parameter völlig unabhängig voneinander in Intervallen variieren mögen*.* Aus der Aufgabenstellung (1) wird somit

(2) 
$$
\min \{f(x; a)|x \in G\}; a \in [a].
$$

Für  $a \in [a]$  gelte auf einer offenen, konvexen Menge  $X \supset G$ :  $f(x; a)$  sei stetig differenzierbar nach x, stetig über  $X \times [a]$  sowie streng konvex in x,  $\nabla$ <sup>*x*</sup> *f*(*x*; *a*) sei stetig über *X* × *[a*].

Bemerkung. Die Voraussetzung der strengen Konvexität kann durch Konvexität oder Pseudokonvexität ersetzt werden, wenn man zusätzlich fordert, daß für  $a \in [a]$  der entsprechende Minimalpunkt eindeutig ist.

Im folgenden benötigen wir die zwei Mengen

$$
\hat{X} := \{ \hat{x}(a) | \min_{\mathbf{x} \in G} f(\mathbf{x}; a) = f(\hat{x}; a), a \in [a] \}
$$
  

$$
\hat{Z} := \{ f(\hat{x}(a); a) | a \in [a] \}.
$$

Die numerische Aufgabenstellung soll darin bestehen:

- 1. Berechnung eines Intervallvektors  $[x] \in V_n(I(R))$ , der die Menge  $\hat{X}$ , möglichst gut" einschließt, d. h.  $\lceil x \rceil \supseteq \hat{X}$ .
- 2. Berechnung eines Intervalles  $Z \in I(R)$ *, welches die Menge*  $\hat{Z}$  ebenfalls , möglichst gut" einschließt, d. h.  $Z \supseteq \hat{Z}$ .

Sind diese beiden Aufgabenstellungen realisiert, dann betrachten wir (2) als gelöst*.* 

## 4*.* ALGORITHMUS UND ABSCHÄTZUNGEN

Zunächst soll angegeben werden, unter welchen Voraussetzungen inf *2* und sup *2*  berechnet werden können*.* 

Satz 1. Ist  $f(x; a)$  für  $x \in G$  entweder isoton oder antiton in a über [a], dann gilt *im Falle der Isotonie* 

(3a) inf  $\hat{Z} = \min \{f(x; -a)|x \in G\}$ 

(3b) 
$$
\sup \widehat{Z} = \min \{f(x; \lceil a \rceil | x \in G\}
$$

*und im Falle der Antitonie* 

(4a) 
$$
\inf \hat{Z} = \min \{f(x; \hat{} a)|x \in G\}
$$

(4b) 
$$
\sup \widehat{Z} = \min \left\{ f(x, -a) | x \in G \right\}.
$$

Beweis. Wir setzen Isotonie voraus und betrachten

$$
\begin{aligned} \hat{z}_1 &= \min \{ f(x; \, -a) | x \in G \} \\ \hat{z}_2 &= \min \{ f(x; \, a) | x \in G \}, \quad a \in [a] \\ \hat{z}_3 &= \min \{ f(x; \, -a) | x \in G \} \,. \end{aligned}
$$

Aus  $f(x; -a) \leq f(x; a) \leq f(x; -a)$ ,  $x \in G$ ,  $a \in [a]$  folgt sofort  $\hat{z}_1 \leq \hat{z}_2 \leq \hat{z}_3$  und somit die Behauptung.

Auf die Lösung von (3) bzw. (4) wird im folgenden noch eingegangen.

Wir bilden  $\nabla_x f(x; a)$  und bezeichnen  $f_i(x; a) := \partial f/\partial x_i(x; a)$ . Es wird die Existenz und Äquivalenz der beiden Systeme

(5)  
\n
$$
f_1(x_1, x_2, ..., x_n; a) = 0 \Leftrightarrow x_1 = h_1(x_2, x_3, ..., x_n; a)
$$
\n
$$
f_2(x_1, x_2, ..., x_n; a) = 0 \Leftrightarrow x_2 = h_2(x_1, x_3, ..., x_n; a)
$$
\n
$$
\vdots
$$
\n
$$
f_n(x_1, x_2, ..., x_n; a) = 0 \Leftrightarrow x_n = h_n(x_1, x_2, ..., x_{n-1}; a)
$$

gefordert, wobei die  $h_i$  i = 1, ..., n ebenfalls in allen Variablen stetig sein sollen. Weiterhin mögen die stetigen Intervallenweiterungen (vgl. [5]) F zu f und  $H_i$  zu  $h_i$ ,  $i = 1, \ldots, n$  existieren.

Um das Verfahren der koordinatenweisen Suche mittels (5) intervallarithmetisch durchführen zu können, müssen wir zunächst in (1)  $I = J = \{1, 2, ..., n\}$  voraussetzen, d. h. der zulässige Bereich G wird zu einem n-dimensionalen Quader oder Intervally ektor  $\lceil x \rceil$ .

**Satz 2.** Mit 
$$
[x]^0 = [x]^1
$$
) gelten für das Iterationsverfahren

\n
$$
Y_i^{k+1} = H_i(X_1^{k+1}, \ldots, X_{i-1}^{k+1}, X_{i+1}^k, \ldots, X_n^k; [a])
$$
\n
$$
Z_i^{k+1} = Y_i^{k+1} \cap X_i^k
$$
\n(6)

\n
$$
X_i^{k+1} = \begin{cases} Z_i^{k+1}, & falls & Z_i^{k+1} \neq \emptyset \\ -x_i^k, & falls & -y_i^{k+1} > -x_i^k \\ -x_i^k, & falls & -y_i^{k+1} < -x_i^k \end{cases}
$$
\ni = 1(1) n

 $k = 0, 1, 2, ...$ 

die folgenden Beziehungen

1.  $[x]^0 \supseteq [x]^1 \supseteq [x]^2 \supseteq ...$ 2.  $\hat{X} \subseteq [x]^{k} \forall k$ 3. Falls  $y_i^{k+1} < -x_i^k$ , so ist  $\hat{x}_i = -x_i^k \forall \hat{x} \in \hat{X}(*)$ . *Falls*  $\begin{cases} y^{k+1} < -x_i^k, \text{ so } i \in \hat{x}_i = -x_i^k \forall \hat{x} \in \hat{X}(*\*) \end{cases}$ . Tritt (\*) für ein  $k_1$  ein, so kann man  $X_i^1 = x_i^{k_1}$  für  $l \geq k_1 + 1$  setzen; tritt (\*\*) für ein  $k_2$  ein, so kann man entsprechend  $X_i^1 = x_i^{k_2}$  für  $l \geq k_2 + 1$  setzen.

Der Beweis wird in [6] für die Aufgabenstellung (1) und in [7] für den quadratischen Spezialfall von (2) geführt, so daß der Beweis für die Aufgabenstellung (2) leicht daraus folgt.

<sup>1</sup>)  $[x]$ <sup>0</sup> =  $(X_1^0, X_2^0, ..., X_n^0)$ 

(6) stellt ein modifiziertes Einzelschrittverfahren mit komponentenweiser Durchschnittsbildung dar*.* Für den quadratischen Spezialfall

$$
f(x; a) = \frac{1}{2}x^{\mathsf{T}}Cx + p^{\mathsf{T}}x, \quad C \in [C], \quad p \in [p],
$$

 $C$  — symmetrisch und streng positiv definit, soll die Iterationsvorschrift (6) noch einmal angegeben werden, da hier noch eine Konvergenzbeschleunigung im Sinne der Inklusion bei gleichem Aufwand wie in (6) erreicht werden kann, wenn man das symmetrische Einzelschrittverfahren (vgl*.* [2]) folgendermaßen modifiziert:

$$
Y_{i}^{k+\frac{1}{2}} = -\frac{1}{C_{ii}} \left( \sum_{j=1}^{i-1} C_{ij} X_{j}^{k+\frac{1}{2}} + \sum_{j=i+1}^{n} C_{ij} X_{j}^{k} + P_{i} \right)
$$
  
\n
$$
Z_{i}^{k+\frac{1}{2}} = Y_{i}^{k+\frac{1}{2}} \cap X_{i}^{k}
$$
  
\n
$$
X_{i}^{k+\frac{1}{2}} = \begin{cases} Z_{i}^{k+\frac{1}{2}}, \text{ falls } Z_{i}^{k+\frac{1}{2}} \neq \emptyset \\ -x_{i}^{k}, \text{ falls } -y_{i}^{k+\frac{1}{2}} > -x_{i}^{k} \\ -x_{i}^{k}, \text{ falls } -y_{i}^{k+\frac{1}{2}} < -x_{i}^{k} \end{cases}
$$
  
\n
$$
Y_{i}^{k+1} = -\frac{1}{C_{ii}} \left( \sum_{j=1}^{i-1} C_{ij} X_{j}^{k+\frac{1}{2}} + \sum_{j=i+1}^{n} C_{ij} X_{j}^{k+1} + P_{i} \right)
$$
  
\n
$$
Z_{i}^{k+1} = Y_{i}^{k+1} \cap X_{i}^{k+\frac{1}{2}}
$$
  
\n
$$
X_{i}^{k+1} = \begin{cases} Z_{i}^{k+1}, \text{ falls } Z_{i}^{k+1} \neq \emptyset \\ -x_{i}^{k+\frac{1}{2}}, \text{ falls } -y_{i}^{k+1} < -x_{i}^{k+\frac{1}{2}} \end{cases}
$$

 $-x_i^{k + \frac{1}{2}}$ 

 $k = 0, 1, 2, \ldots$ 

**(7)** 

Konvergenzbedingungen in dem Sinne, wann  $[x]^{k+1} \subset [x]^k$  oder  $\lim_{k \to \infty} d([x]^k) = 0$ gilt, werden in [6] und [7] angegeben*.* Das Iterationsverfahren (6) bzw. (7) wird auf einer EDVA mittels einer geeigneten Maschinenintervallarithmetik realisiert, dabei wird die Iteration abgebrochen, wenn  $[x]^{k+1} = [x]^k = [x]^*$  gilt, welches nach endlichen vielen Iterationen eintritt.

falls  $\int y_i^{k+1}$  <

Lassen wir unsere Voraussetzung  $I = J = \{1, 2, ..., n\}$  fallen, so besteht die Aufgabe darin, einen Anfangsintervallvektor  $[x]^0$  mit  $[x]^0 \supseteq \hat{X}$  zu bestimmen, um das Iterationsverfahren (6) bzw*.* (7) durchführen zu können*.* Hier besteht ein wesentlicher Unterschied zum "gewöhnlichen" Verfahren der koordinatenweisen Suche, wo die Wahl des Startpunktes keine Schwierigkeiten bereitet*.* 

Um einen Startintervallvektor [x]° zu bestimmen*,* müssen wir *f*(x; *a)* als gleichmäßig konvex in x über der Menge X voraussetzen, damit genügt  $\nabla_x f(x; a)$  einer Monotoniebedingung

(8) 
$$
(x - y)^{T} (\nabla_x f(x; a) - \nabla_x f(y; a)) \geq c(a) ||x - y||^2, \quad x, y \in X
$$

$$
c(a) > 0. \text{ Es sei weiterhin } M = \inf_{a \in [a]} c(a) > 0 \text{ und } e^{T} = (1, 1, \dots, 1).
$$

**Satz 3.** Es sei  $f(x; a)$  gleichmäßig konvex in x über  $X$  und ist  $\tilde{x} \in R^n$  ein Punkt *mit x e G, dann gilt die Abschätzung* 

$$
\|\tilde{x} - \hat{x}\| \leq \varrho = 1/M \|\nabla_x F(\tilde{x}; [a])\|, \quad \hat{x} \in \hat{X}.
$$

*Weiterhin folgt mit* 

$$
[y] := [\tilde{x} - \varrho e, \tilde{x} + \varrho e]
$$

*die Abschätzung*  $[y] \supseteq \hat{X}$  *und der Intervallvektor*  $[x]^\circ := [y] \cap G$  *ist ein geeigneter Startintervallvektor für das Iterationsverfahren* (6) *b*zw. (7).

Beweis. Offensicht*l*ich gilt mit dem Optimalitätskriterium

$$
(x - \hat{x})^{\mathsf{T}} \nabla_x f(\hat{x}; a) \ge 0 \quad \forall x \in G, a \in [a], \quad \hat{x} \in \hat{X},
$$

die Beziehung

$$
(\tilde{x} - \hat{x})^{\mathsf{T}} \nabla_x f(\hat{x}; a) \geq 0 , a \in [a], \hat{x} \in \hat{X},
$$

so daß

$$
c(a) \|\tilde{x} - \hat{x}\|^2 \leq (\tilde{x} - \hat{x})^{\mathsf{T}} (\nabla_x f(\tilde{x}; a) - \nabla_x f(\hat{x}; a)) \leq (\tilde{x} - \hat{x})^{\mathsf{T}} \nabla_x f(\tilde{x}; a)
$$

und mit  $\tilde{x} \neq \hat{x}$  die Beziehung

$$
\|\tilde{x} - \hat{x}\| \leq \frac{1}{c(a)} \|\nabla_x f(\tilde{x}; a)\|, \quad a \in [a]
$$

folgt. Die Behauptungen sind somit sofort ersichtlich.

Ist  $f(x; a)$  quadratisch, so wird  $\rho$  zu

$$
\varrho = \frac{1}{M} \left\| \left[ C \right] \tilde{x} + \left[ p \right] \right\|
$$

und *c(a)* ist der kleinste Eigenwert von *C*. M kann dann entweder durch den Satz von Gerschgorin [8] oder durch folgende Beziehung

$$
M \ge \frac{1 - ||[R]||}{||Y||}, \text{ falls } ||[R]|| < 1^{1})
$$

abgeschätzt werden, wobei *Y*eine Näherung zur Inversen von *C e [C], [R] = E* — — *Y*. [*C*] und *F* die Einheitsmatrix ist.

$$
\varrho = \frac{\|Y\| \cdot \|[C]\tilde{x} + [p]\|}{1 - \|[R]\|}
$$

ist dann identisch mit einer von Krawczyk [4] angegebenen Fehlerabschätzung für lineare Intervallgleichungssysteme.

**<sup>\*) ||</sup>**.**|| —**Spaltensummennorm oder Euklidische Norm.

Das in der Aufgabenstellung aufgeführte Intervall Z mit  $Z \supseteq \hat{Z}$  ergibt sich zu

$$
Z := F([x]^*, [a]).
$$

Ist die Voraussetzung von Satz 1 erfüllt, dann löse man z. B. (3a) und (3b) mit dem genannten Algorithmus getrennt, wobei  $\left[x\right]_1$  den Minimalpunkt von (3a) und  $\left[x\right]_2$ den Minimalpunkt von (3b) einschließe. Wir berechnen *Z{* : = *F*([*x*]i, *~a);*   $Z_2 := F(\lceil x \rceil_2, \rceil a)$ , dann ist das Intervall  $Z = \lceil \inf Z_1, \sup Z_2 \rceil$  eine i. allg. schärfere Abschätzung von  $\hat{Z}$  als Z.

Abschließend sei noch einmal die intervallarithmetische Version der koordinatenweisen Suche mit der "gewöhnlichen" verglichen.

Der entscheidende Vorteil der intervallarithmetischen Version besteht darin, daß der Minimalpunkt sowie der optimale Zielfunktionswert in sichere Schranken eingeschlossen werden, dabei werden alle Fehlerarten erfaßt (z*.* B*.* Eingangsfehler, Verfahrensfehler, Rundungsfehler, Konvertierungsfehler usw.). Dafür müssen natürlich einige Nachteile in Kauf genommen werden:

- a) Falls der zulässige Bereich G kein n-dimensionaler Quader ist, bereitet die Bestimmung eines Startintervallvektors gewisse Schwierigkeiten*.*
- b) Die Konvergenzvoraussetzungen bzw*.* die Voraussetzungen für die Durchführbarkeit des Algorithmus überhaupt sind schärfer als im "gewöhnlichen" Fall.
- c) Der numerische Aufwand auf einer EDVA ist größer*.*

#### 5*.* NUMERISCHE BEISPIELE

Die Beispiele wurden auf einer EDVA R 300 mit einer Mantissenlänge von 8 Dezimalstellen am Rechenzentrum der TH Leuna-Merseburg gerechnet. Die Intervallarithmetik wurde durch Unterprogramme realisiert.

Auf die Beispiele wurde ausschließlich das symmetrische modifizierte Einzelschrittverfahren (7) angewendet.

Beispiel 1. Dieses Beispiel und die jeweilige Lösung der "gewöhnlichen Version" wurde aus [3] entnommen.

$$
z = \frac{1}{2}x^{\mathsf{T}}Cx + p^{\mathsf{T}}x = \min!
$$

bei  $x \in [x]$ .

Es sind

$$
C = \begin{pmatrix} 2 & 0 & -1 & 0 \\ 0 & 1 & 0 & 0 \\ -1 & 0 & 2 & 1 \\ 0 & 0 & 1 & 1 \end{pmatrix},
$$

$$
p^{\mathsf{T}} = (-1 -3 \ 1 -1).
$$

 $\lceil x \rceil^{\mathsf{T}} = (\lceil 0.5, 1.5 \rceil, \lceil 0.5, 1.5 \rceil, \lceil 0.5, 1.5 \rceil, \lceil 0.5, 1.5 \rceil)$ 

Die exakte Lösung ist  $\hat{x}^T = (0.75, 1.5, 0.5, 0.5)$  sowie  $\hat{z} = -3.3125$ .

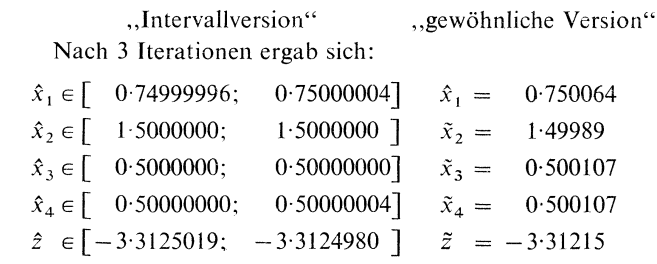

 $b)$ 

$$
[x]^\mathsf{T} = ([-2.5, 0], [2.5, 4.5], [-3.5, -1.2], [3.0, 6.7])
$$

Die exakte Lösung ist  $\hat{x}^T = (-1, 3, -3, 4)$  sowie  $\hat{z} = -7.5$ 

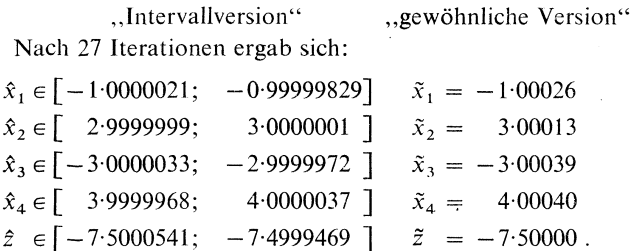

Beispiel 2 Für das Optimierungsproblem

$$
z = \frac{1}{2}x^{\mathsf{T}}Cx + p^{\mathsf{T}}x = \min!, \quad C \in [-C, \ulcorner C], \ p \in [-p, \ulcorner p]
$$

bei  $x \ge 0$ 

sind Abschätzungen für  $\hat{X}$  und  $\hat{Z}$  anzugeben. Da diese Aufgabe mit der , gewöhnlichen Version" nicht lösbar ist, kann ein Vergleich nicht abgegeben werden. Der zulässige Bereich ist kein n-dimensionaler Quader. Es sind:

$$
C = \begin{bmatrix} 29.99 & 3.991 & 2.98 & 1.998 & 0.999 \\ 3.991 & 28.98 & 2.98 & 1.998 & 0.999 \\ 2.98 & 2.98 & 27.999 & 1.998 & 0.999 \\ 1.998 & 1.998 & 1.998 & 26.998 & 0.999 \\ 0.999 & 0.999 & 0.999 & 0.999 & 25.998 \end{bmatrix}
$$

$$
C = \begin{bmatrix} 30.0001 & 4.002 & 3.001 & 2.001 & 1.0001 \\ 3.001 & 3.001 & 28.001 & 2.001 & 1.0001 \\ 3.001 & 3.001 & 28.001 & 2.001 & 1.0001 \\ 2.001 & 2.001 & 2.001 & 27.001 & 1.0001 \\ 1.0001 & 1.0001 & 1.0001 & 1.0001 & 26.002 \end{bmatrix}.
$$

208

 $a)$ 

$$
p^{T} = (-4.001 - 8.001 - 12.001 5.996 - 2.003)
$$
  

$$
{}^{T}p^{T} = (-3.998 - 7.998 - 11.999 6.002 - 1.997).
$$

Alle Matrizen  $C \in \lceil C \rceil$  sind streng positiv definit. Wir benötigen einen Startintervallvektor  $[x]$ <sup>0</sup> mit  $[x]$ <sup>0</sup>  $\supseteq \hat{X}$ . Es ist somit

$$
\varrho = \frac{1}{M} \left\| \begin{bmatrix} p \end{bmatrix} \right\|, \quad \tilde{x} = 0
$$

auszurechnen. Mit Hilfe des Satzes von Gerschgorin folgt leicht  $M \ge 18.9759$ , wobei die Spaltensummennorm verwendet wurde. Somit ist  $\varrho \leq 1.686772$ . Damit haben wir einen geeigneten Startintervallvektor

$$
[x]^0 = [0, 1.686772 e]
$$

gefunden.

Nach 4 Iterationen ergab sich

$$
[x]^* = \begin{bmatrix} [0.061862171; & 0.062563393] \\ [0.22434449; & 0.22515746] \\ [0.22434449; & 0.22515746] \\ [0.09586587; & 0.39636182] \\ [0.00000000; & 0.00000000] \\ [0.050486228; & 0.050839112] \end{bmatrix}
$$

Für Z wurde berechnet:

$$
Z = [-3.4692861; -3.4321028].
$$

Da die Zielfunktion die Voraussetzung von Satz 1 bzg. der Isotonie erfüllt, wurden die Probleme

 $z = \frac{1}{2}x' - Cx + P'x = \min!$ (3a) bei  $x \ge 0$ 

mit  $\bar{z} \in Z_1 = [-3.4533342, -3.4533277]$ 

$$
z = \frac{1}{2}x^{\mathsf{T}-}Cx + \mathsf{T}y^{\mathsf{T}}x = \min!
$$

(3b) 
$$
\hat{z} \in Z_2 = [-3.4480886; -3.4480779]
$$

getrennt gelöst*.* 

Als Einschließung der Menge  $\hat{Z}$  kann nun das Intervall

$$
[\inf Z_1; \sup Z_2] = [-3.4533342; -3.4480779]
$$

verwendet werden, welches  $\hat{Z}$  um 1.6 .  $10^{-2}$  schärfer einschließt als das Intervall Z.

#### *Literaturverzeichnis*

- **[**1**]** *G***.** *Alefeld*, *J***.** *Herzberger:* Einfüh*r*ung in diе Intе*r*vall*r*еchnung. Mannhеim, Wissеnschaftsvе*r*lag 1974.
- **[**2**]** *G*. *Alefeld:* Das symmеt*r*ischе Einzеlsch*r*ittvе*r*fah*r*еn bеi îinеa*r*еn G*l*еichungssystеmеn mit Intе*r*va*l*lеn **als** Koеffìziеntеn. Computing 18, 329—340 (1977).
- **[3]** *G*. *Donath, K.* - *H*. *Els*t*er:* Zu*r* Konvе*r*gеnz dеѕ Vе*r*fah*r*еnѕ dе*r* koo*r*dinatеnwеiѕеn Suchе, Аplikacе matеmatiky 23, N*r*. **3**, 16**1—1**7**3** (1978).
- **[**4**]** *R*. *Krawczyk:* Fеhlе*r*аbѕсh tzung bеi li*n*еаrе*r* Optimiе*r*ung. Lесtu*r*е Notеѕ in Computег Science 29, Interval Mathematics, Springer-Verlag 1975.
- **[**5**]** *R*. *E. Moore:* Intеrvаllаnаlуѕе, Münсhеn**—**Oldеnburg 1969.
- **[6]** *D*. *Oelschłägel, H. Süße:* Bеhаndlung ѕpеziеllеr OptimiеrungѕproЫеmе mit intеrvаllаnаlуtischen Methoden. Beiträge zur Numerischen Mathematik 8 (1980), 121-129.
- **[7]** *D. Oelschlägel, H. Süße:* Fehlerabschätzung bei einem speziellen quadratischen Optimierungsproblem, ZAMM 59 (1979), Heft 9, 482-483.
- **[**8**]** *F*. *S*t*ummel*, *K Hainer:* Prакtiѕсhе Mаthетаtiк, Tеubnеr Ѕtuttgаr 1971.

## Souhrn

# POZNÁMKY K METODĚ HLEDÁNÍ PO SOUŘADNICÍCH

#### DlETER OELSCHLÁGEL, HERBERT SÚBE

V předložené práci je realizována metoda hledání po souřadnicích pomocí intervalové aritmetiky. Tím je umožněno, že se zahrnou všechny typy chyb, které se vyskytují u speciálních nelineárních optimalizačních úloh včetně chyb podmíněných vstupem. Jsou uvedeny přednosti a nedostatky stejně jako testovací příklady.

*Anschrift der Autoren:* Prof. Dr. *Dieter Oelschlágel,* Dr. *Herbert Su*j**te,** Technische Hochschule ,,Car*l* Schorlemmer", Leuna-Merseburg, Sektion Math*e*matik und R*e*ch*e*ntechnik, Geusaer StraBe, 42 Merseburg, DDR.